## SAP ABAP table T5UAD {Address for US Reporting Units}

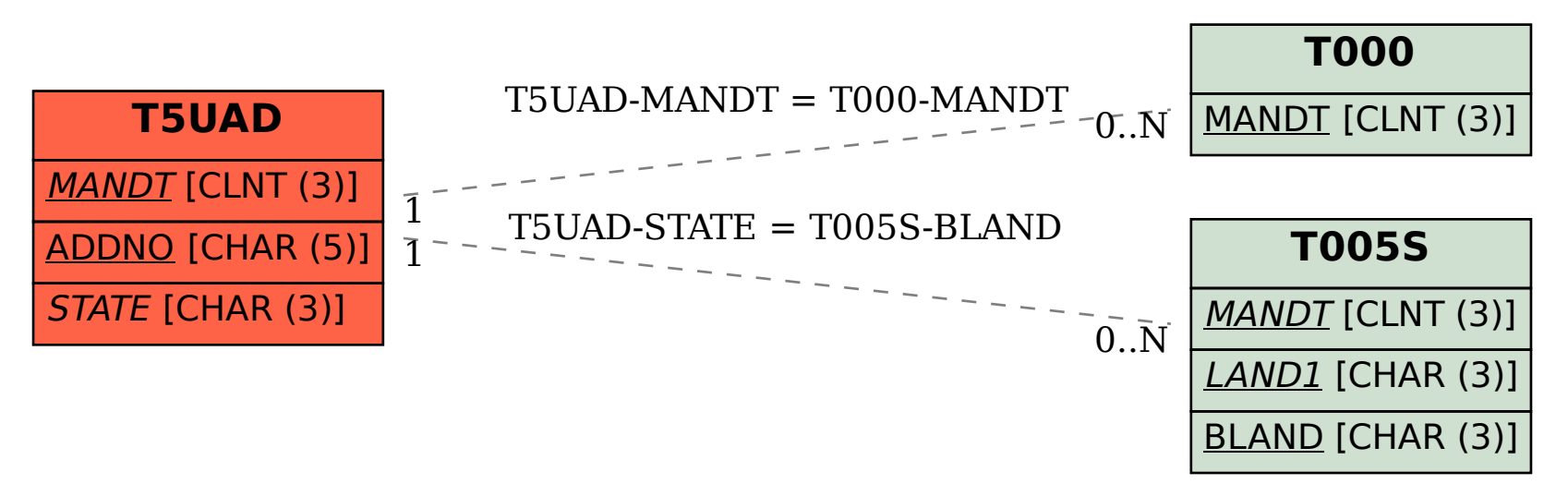